# **bet7k como jogar**

- 1. bet7k como jogar
- 2. bet7k como jogar :bet 365l
- 3. bet7k como jogar :aposta com 5 reais

# **bet7k como jogar**

Resumo:

**bet7k como jogar : Faça parte da jornada vitoriosa em bolsaimoveis.eng.br! Registre-se hoje e ganhe um bônus especial para impulsionar sua sorte!**  contente:

### **bet7k como jogar**

#### **bet7k como jogar**

A Bet7k anunciou hoje o lançamento do recurso de Cash Out para seus usuários. O Cash Out é uma ferramenta que permite aos apostadores encerrar suas apostas antes do término do evento, garantindo uma parte de seus lucros ou minimizando suas perdas.

Para utilizar o recurso Cash Out, os usuários devem acessar seu histórico de apostas e selecionar a aposta que desejam encerrar. O valor do Cash Out será exibido e o usuário poderá optar por aceitá-lo ou não.

O recurso Cash Out está disponível para uma ampla gama de eventos esportivos, incluindo futebol, basquete, tênis e muitos outros. Ele pode ser uma ferramenta valiosa para os apostadores, pois permite que eles gerenciem seus riscos e maximizem seus lucros.

A Bet7k é uma das principais casas de apostas do Brasil e oferece uma ampla gama de opções de apostas esportivas. A adição do recurso Cash Out torna a Bet7k ainda mais atraente para os apostadores brasileiros.

- O que é Cash Out?
- Como usar o recurso Cash Out?
- Quais são os benefícios do Cash Out?

\*\*Como usar o recurso Cash Out na Bet7k:\*\*

- 1. Acesse o site da Bet7k.
- 2. Faça login na bet7k como jogar conta.
- 3. Clique no menu "Histórico de Apostas".
- 4. Selecione a aposta que deseja encerrar.
- 5. Clique no botão "Cash Out".
- 6. Confirme o valor do Cash Out.

#### [888poker club](https://www.dimen.com.br/888poker-club-2024-07-14-id-2457.pdf)

Por alguma razão, a versão iOS do jogo adicionou tanto conteúdo que requerque os jogadores paguem. Originalmente apenas diferentes personagens poderiam ser desbloqueados completando as realizações correspondentes; o e ainda éo caso na edição chinesa de Brotato ou no PC. versão...

Para iOS, iPadOS e ARM macOs. o processo de inicialização começa executando a ROM em bet7k como jogar Inicialização do dispositivo....A ROM SBoot carrega o carregador de

inicialização em bet7k como jogar baixo nível (LSLB), que é um rebootloader com estágio 1 e carrega. iBoot. Se tudo correr bem, o iBoot irá então continuar a carregar do pkernel iOS ouiPadOS e macOs; assim como O resto: funcionamento. sistema...

# **bet7k como jogar :bet 365l**

Bet7k é um site de apostas esportivas e cassino que permite que seus usuários joguem em bet7k como jogar jogos ao vivo e desfrutem de várias opções de apostas. Com uma plataforma intuitiva e fácil de usar, muitas pessoas optam por utilizar esse serviço para colocar suas apostas. Tempo médio de resposta e tempo de saque na Bet7k

De acordo com as informações disponíveis nas consultas feitas recentemente, há uma média de resposta de 2 horas para os saques realizados na Bet7k. No entanto, o tempo de saque pode variar de acordo com o método de pagamento escolhido:

Para saques feitos via Pix, paga-se uma pequena taxa e o pagamento pode ser processado instantaneamente, em bet7k como jogar minutos.

Saques feitos com outras combinações de passo/moeda podem levar de 1 a 2 dias úteis para serem processados após o pedido de saque.

ou abri-lo através de um link direto. No Telegram, bots podem ser identificados pelo fixo "bot" em bet7k como jogar seus nomes. Enquanto bot normal são públicos, eles também podem

limitados a certos usuários através dos canais privados do telegrama. Bots para m: Simplificando tarefas e Ampliando a comunicação umnico : blog. telegrama-bots Há maneiras de verificar quantos

# **bet7k como jogar :aposta com 5 reais**

# **Resumo do Julgamento de Donald Trump**

Após a longa apresentação de evidências, Donald Trump parece ter pouco espaço para se livrar 3 das acusações bet7k como jogar seu julgamento. A acusação afirma que Trump causou a inserção de informações falsas nos registros de negócios 3 da Trump Organization, com a intenção de influenciar o resultado das eleições presidenciais de 2024. Trump nega as acusações e 3 afirma que as anotações e gravações apresentadas como evidência foram manipuladas.

#### **Falsificação de Registros de Negócios**

O júri deve primeiro determinar se 3 as evidências apresentadas mostram que Trump falsificou registros de negócios, o que é um crime sob a lei de Nova 3 York. A acusação afirma que Trump "causou a inserção de informações falsas nos registros de negócios da Trump Organization". Trump 3 contestou essa alegação, mas perdeu uma moção pré-julgamento argumentando que os registros não eram de um "negócio".

#### **Crime Suplementar**

Se o júri 3 decidir que Trump é culpado de falsificação de registros de negócios, eles então devem determinar se essa falsificação ocorreu com 3 a intenção de cometer um crime suplementar. A acusação afirma que Trump cometeu crimes ao infringir leis estaduais e federais 3 de financiamento de campanha, falsificar outros registros de negócios e infringir leis estaduais e federais de impostos.

#### **Crime Suplementar Descrição**

Financiamento de campanha Violação da lei federal que limita as contribuições de campanha e proíbe a

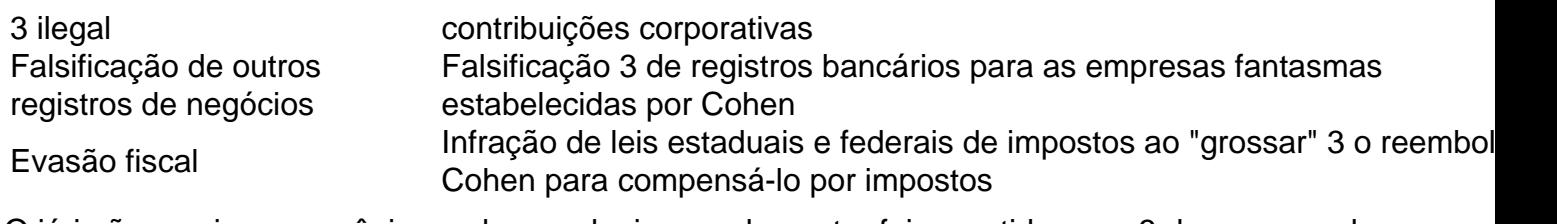

O júri não precisa ser unânime sobre qual crime suplementar foi cometido, mas 3 deve concordar que Trump cometeu um crime suplementar e que as falsificações foram cometidas com a intenção de cometer esse 3 crime.

Author: bolsaimoveis.eng.br Subject: bet7k como jogar Keywords: bet7k como jogar Update: 2024/7/14 8:15:46